# **CONTROLLING REMOTE WRITERS**

The STRRMWTR command will start a remote writer and CNLRMWTR will stop a remote writer. The DSPRMSTS command will display the status of active Remote Writers. The User controls Remote Writers at the source system; no user intervention is needed at the remote system.

# *Starting Remote Writers*

Use the STRRMWTR command to begin monitoring a source printer and transmitting spool entries to a remote system. The STRRMWTR command evokes a job using Job name '@@' preceding the remote writer name. The remote writer will check the spool file for available spool entries. Any available spool entries are transmitted to the target system. When no available spool entries defined to the specified printer/forms/user ID, the Remote Writer begins to periodically test the spool file, waiting for available spool entries.

The user may use either the printer ID, the forms ID, the user ID, or any combination as criteria for selecting spool entries to transmit. If specified, a spool entry's corresponding attribute must match before it is selected for transmission to the remote system. The STRRMWTR command format is:

STRRMWTR remote writer,printer ID,forms ID,cancel option,user ID

#### **Remote Writer Parameter**

Specifies the Remote Writer to be started. The Remote Writer must have been defined and cannot currently be active.

# **Printer ID Parameter**

Specifies the name of the printer on the source system containing spool entries to be transmitted to the remote system. The printer specified should not be started. Otherwise unpredictable results may occur.

# **Forms ID Parameter**

Specifies the name of the forms ID on the source system which is to be transmitted to the remote system.

# **Cancel Option Parameter**

Specifies, for S/36 Remote Writers, if the Remote Writer job is to end when there are no available spool entries to print.

- $N:$  The Remote Writer job will not terminate when there are no ready files to transmit.
- Y: The Remote Writer job will end normally when there are no ready files to transmit. This option is useful if the communications link is dial up.

#### **User ID Parameter**

Specifies the User ID on the source system which is to be transmitted.

**Note**: printer ID, forms ID, and user ID cannot all be blank.

# **REMOTE SPOOLPRINT3X/400™**

**Example:** The following example starts the remote writer S38P1. The printer ID to be monitored and transmitted is printer ID 'R1'. All available spool entries with an attribute of 'R1' will be transmitted to the remote system. Please note that the target printer and other information describing the characteristics of the remote writer is specified when the remote writer is created.

#### **STRRMWTR S38P1,R1,,N**

# *Stopping Remote Writers*

Use the CNLRMWTR command to stop a remote writer. If the CNLRMWTR command is issued during transmission of a spool file, termination of the remote writer will occur after the spool file is transmitted to the target system. If the remote writer is currently in a wait state, the job will end after the wait is completed. The CNLRMWTR command format is:

**CNLRMWTR** remote writer name

#### **Remote Writer name Parameter**

Specifies the Remote Writer to be terminated. The Remote Writer must have been defined using the MNGRMWTR command. The Remote Writer must currently be active.

\*ACT: All active Remote Writers will be cancelled.

**Example:** The following example terminates the remote writer S38P1.

#### **CNLRMWTR S38P1**

# *Displaying Remote Writer Status*

To display the status of active Remote Writers use the command DSPRMSTS. The following screen will appear:

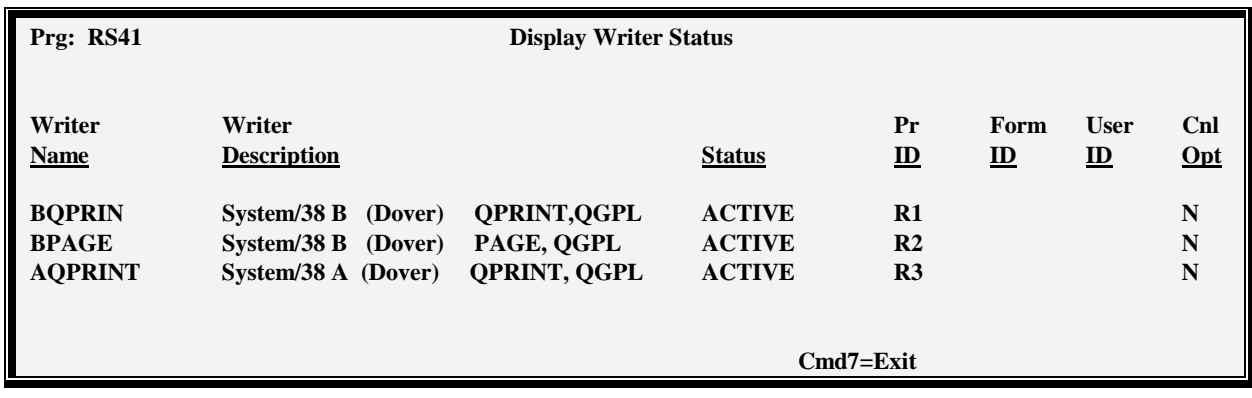

#### **Writer Name**

Shows active Remote Writer name.

# **CONTROLLING REMOTE WRITERS**

### **Writer Description**

Shows the descriptive text of the Remote Writer.

#### **Status**

Displays the current state of the Remote Writer.

ACTIVE: The Remote Writer is sending a spool entry to the remote system.

WAIT: The Remote Writer is waiting for available entries to send.

CANCEL: A CNLRMWTR command has been issued to the Remote Writer. The Remote Writer will cancel after sending the current spool entry.

COMERR: A communications error has been detected during transmission to the remote system and error recovery has been started.

# **Printer ID**

Shows the printer ID the Remote Writer is monitoring for available spool entries. This parameter was specified on the STRRMWTR command.

# **Forms ID**

Shows the forms ID the Remote Writer is monitoring for. This parameter was specified on the STRRMWTR command.

# **Cnl Opt (Cancel Option)**

Shows whether the Remote Writer will cancel when there are no available spool entries. This parameter was specified on the STRRMWTR command.